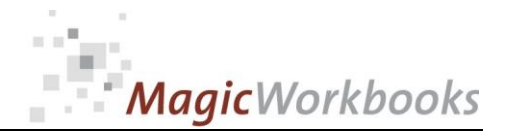

### **WILLKOMMEN! BIENVENUE! WELCOME!**

**to the world of**

#### **MagicWorkbooks**®

## **ABCAnalyserS(ales)**

**This is a MagicWorkbook: a controlling tool in the form of a Microsoft Excel file.**

**No macros, no write protection. All formulas used are visible.**

**All formats used are standard Excel which transform into your country's Excel formats.**

**You can import your DATA from any source that supports MS Excel.**

**You can also add your own worksheets as you see fit.**

© <sup>2013</sup>K! Business Solutions GmbH

### **[www.MagicWorkbooks.com](http://www.magicworkbooks.com/)**

**Page 1 of 15**

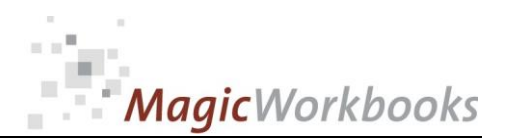

### **System requirements**

**Microsoft Excel Version: 2007 or later**

**Platform: Windows 98 or later operating system** 

 **(You need a xls format (excel 2003) – send us a short information after you placed the order – support@magicworkbooks.com - we'll send you the ordered xls MagicWorkbook by email)**

### **Product Survey**

state-of-the-art revenue analysis with

**ABC AnalyzerS**

**Find out which products / services are of key importance to your company!**

**See which customers form the backbone of your company!**

**Have excellent support for your future market penetration!**

**Keep your company on track in regard to customers and products!**

### ABC AnalyzerS needs these data to work:

- **period revenue**
- **period revenue per customer**
- **price and revenue per product**
- **your individual classification of A, B, and C products and customers**

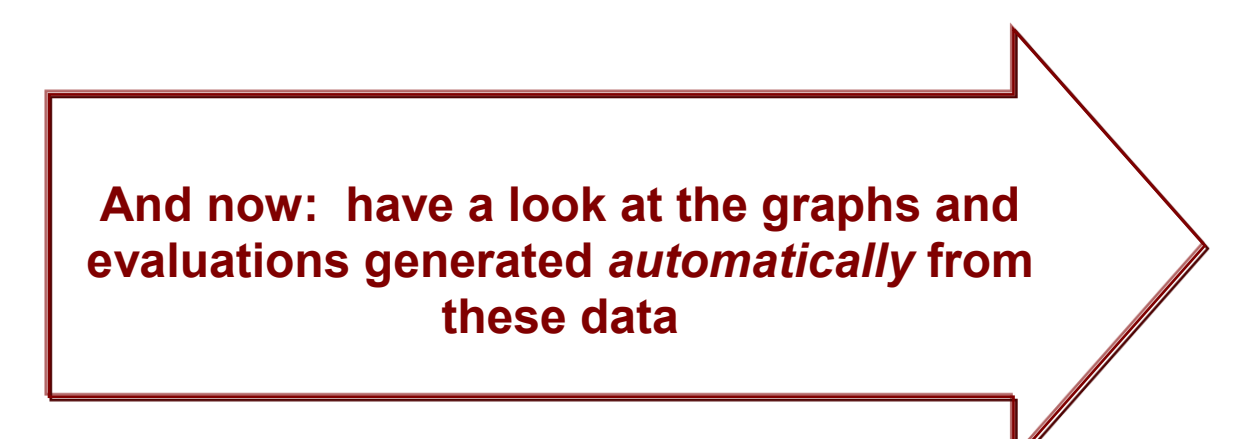

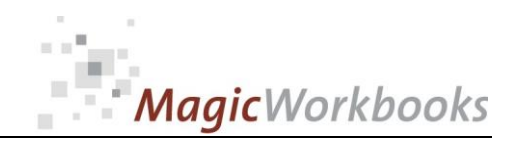

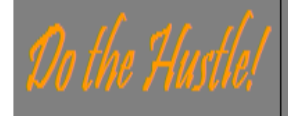

**Contents** 

### **ABC Analyser S**

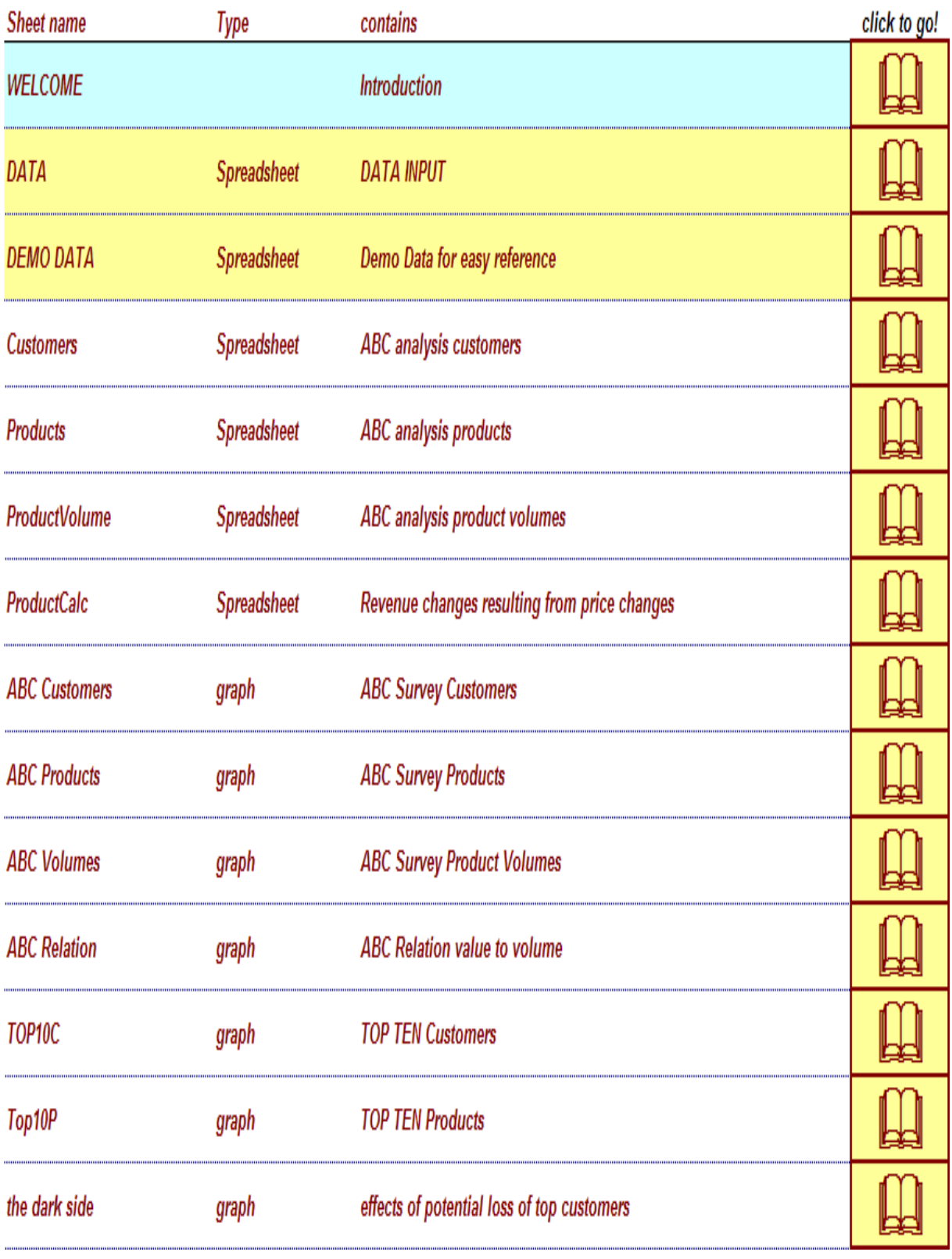

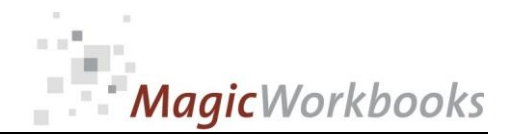

**Allman & Sons** 

#### **0163-01 ABCAnalyzerS** ABC analysis CUSTOMERS

Year

2025

 $US<sub>5</sub>$ **Currency** 

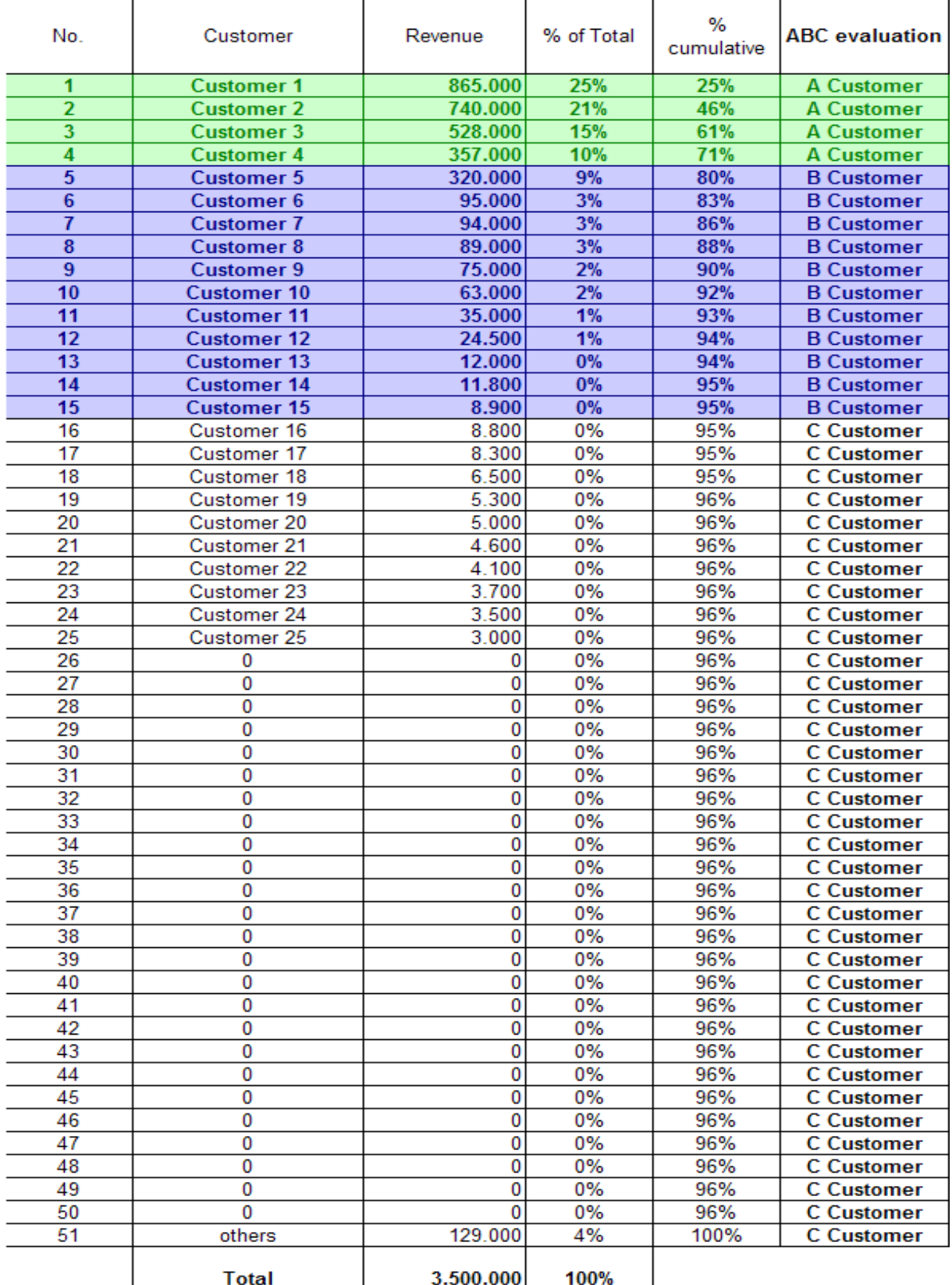

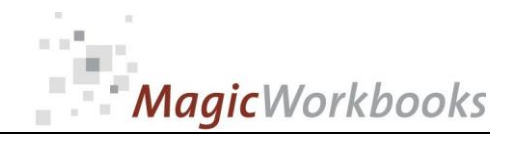

#### **0163-01 ABCAnalyzerS ABC Analysis Product Volume**

#### **Allman & Sons**

#### **Year 2025**

Currency US\$

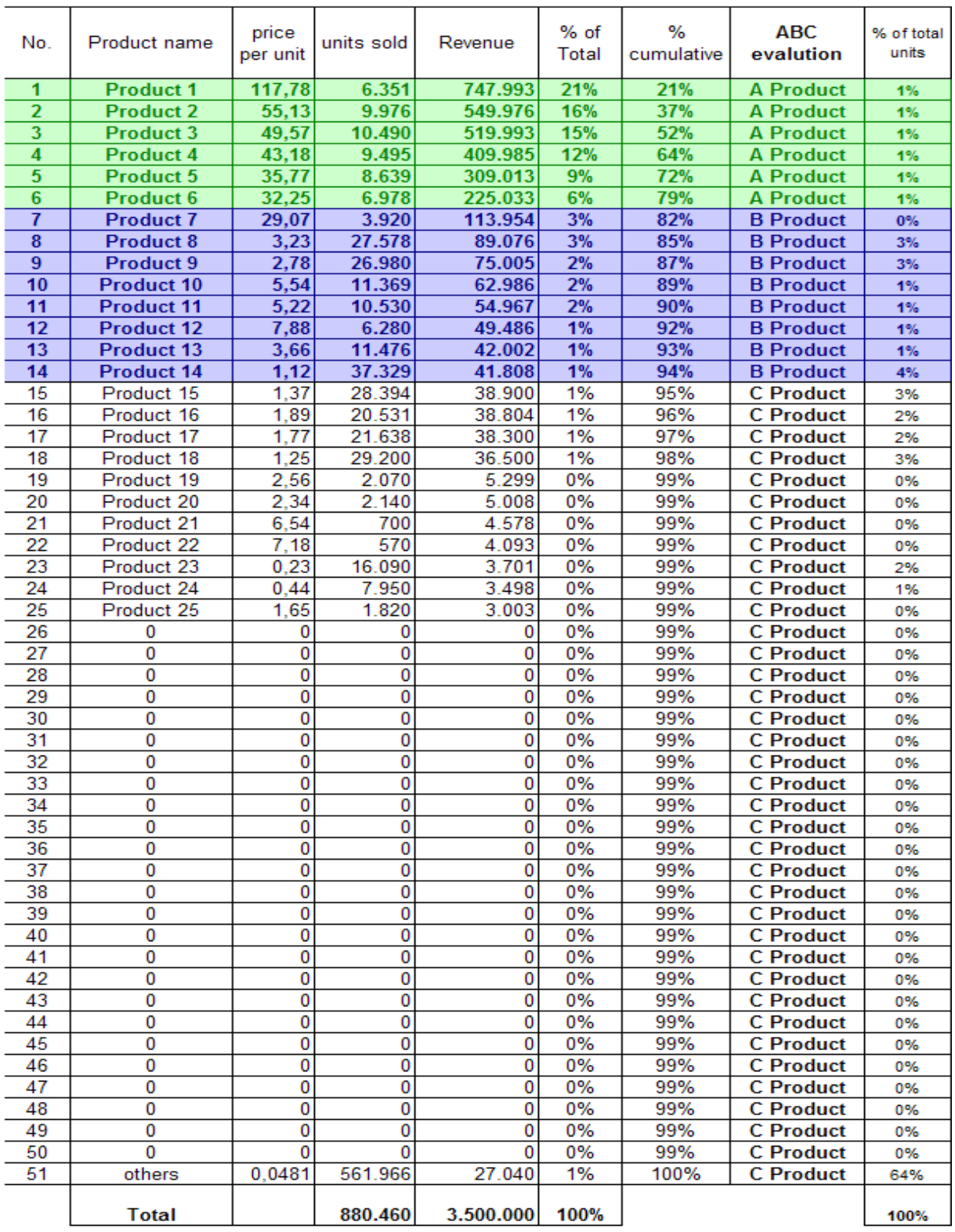

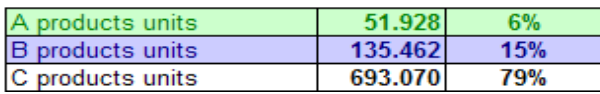

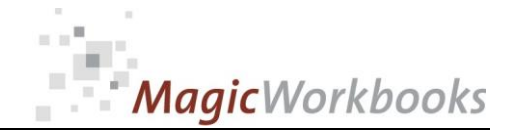

Effects of Price changes in the order of:

 $-1%$ 

#### **Allman & Sons**

Year 2025

Currency US\$

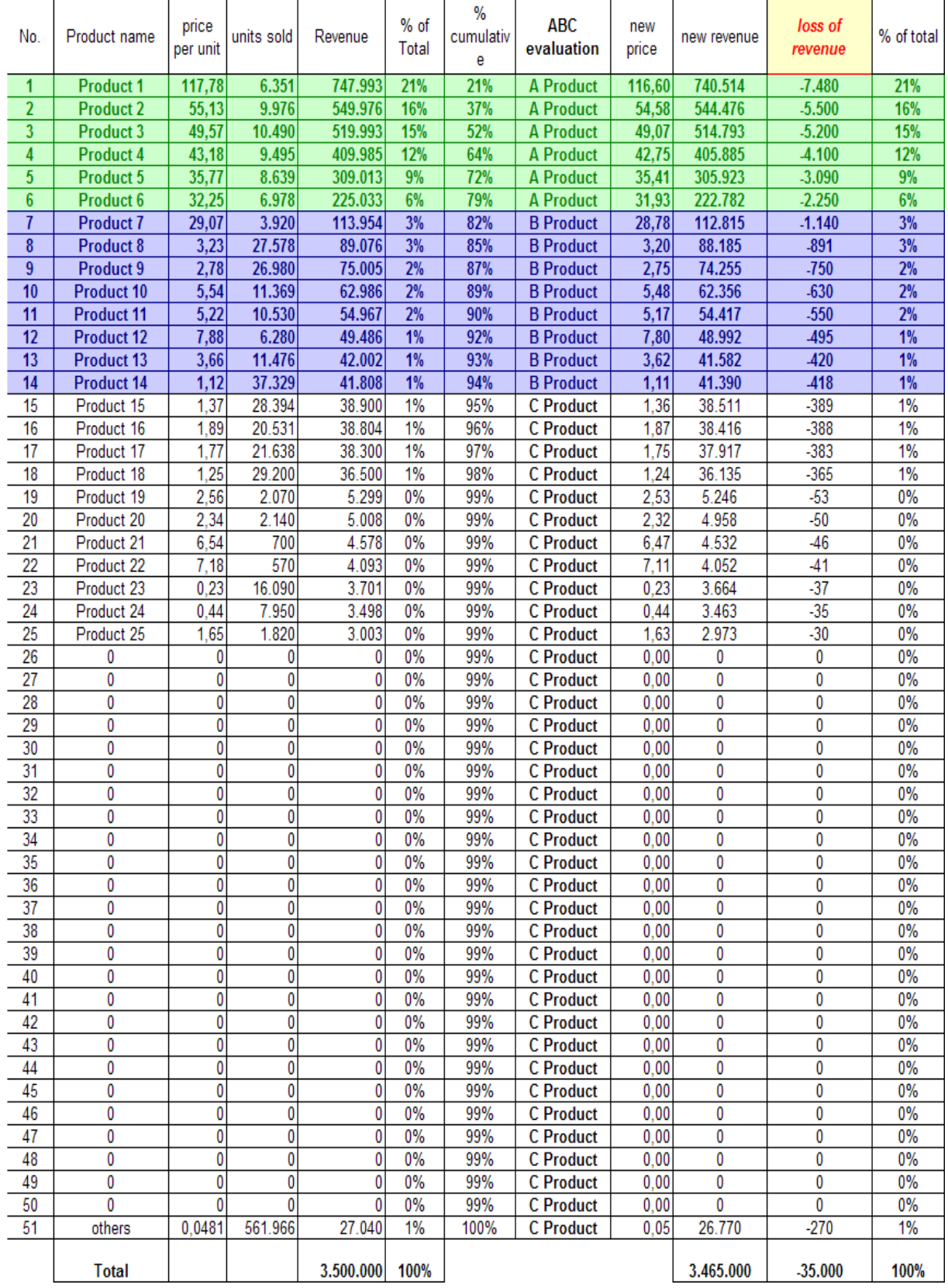

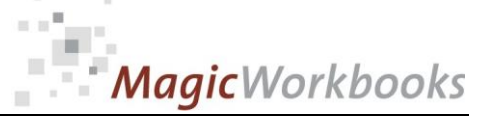

#### **0163-01 ABCAnalyzerS ABC Survey Customers**

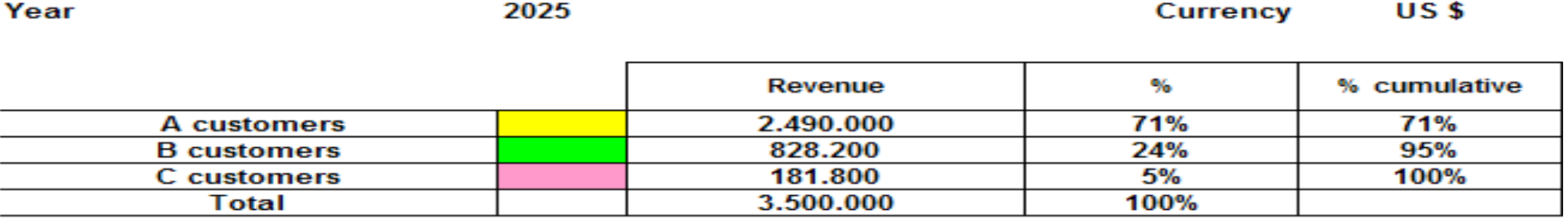

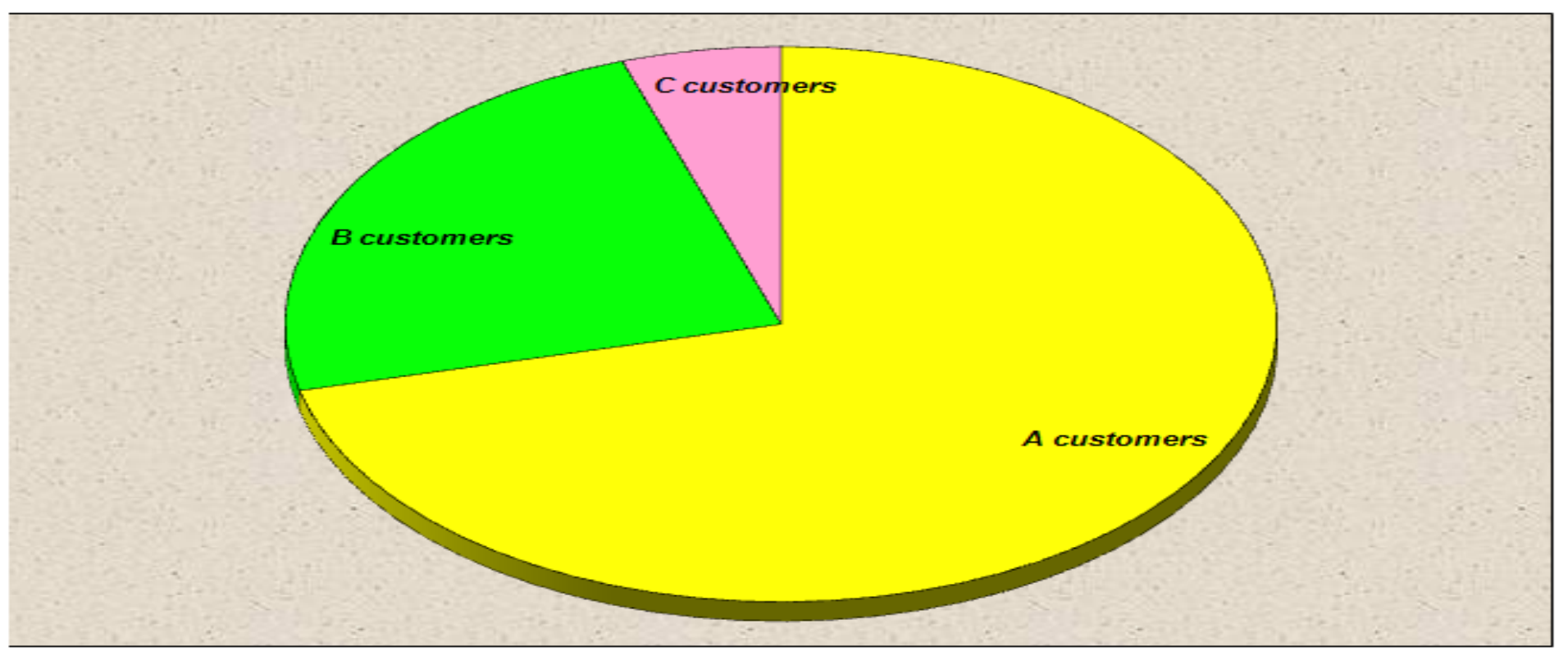

### MagicWorkbooks  $\blacksquare$

#### **0163-01 ABCAnalyzerS ABC Product Survey**

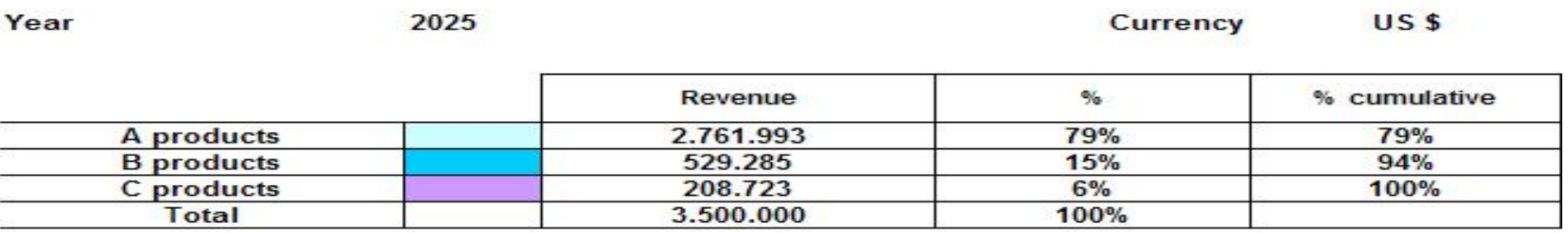

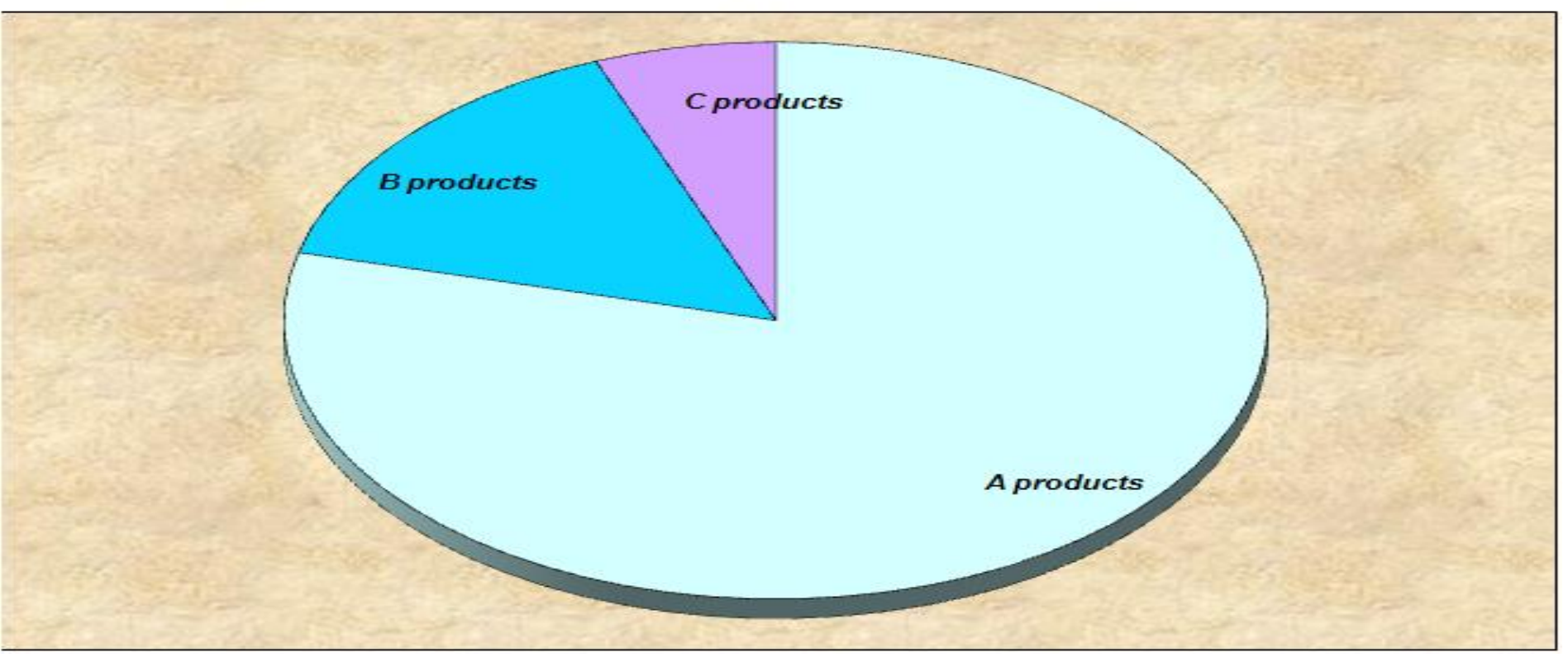

### 0163-01 ABCAnalyzerS<br>**ABC Survey Product Volume**

#### **Allman & Sons**

MagicWorkbooks

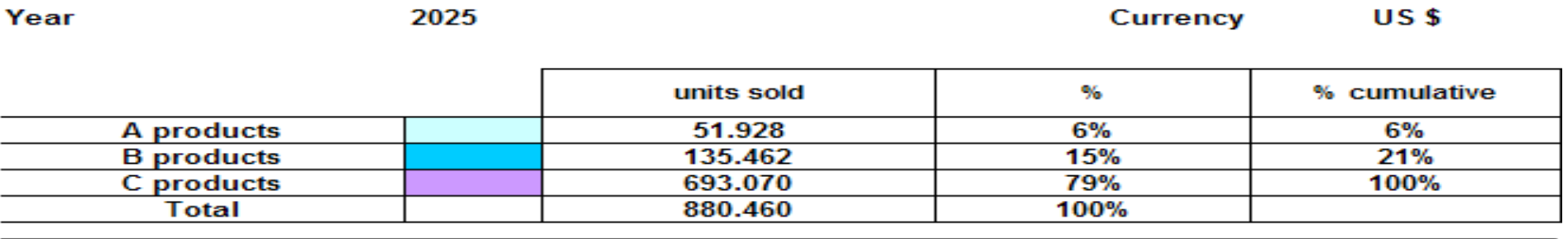

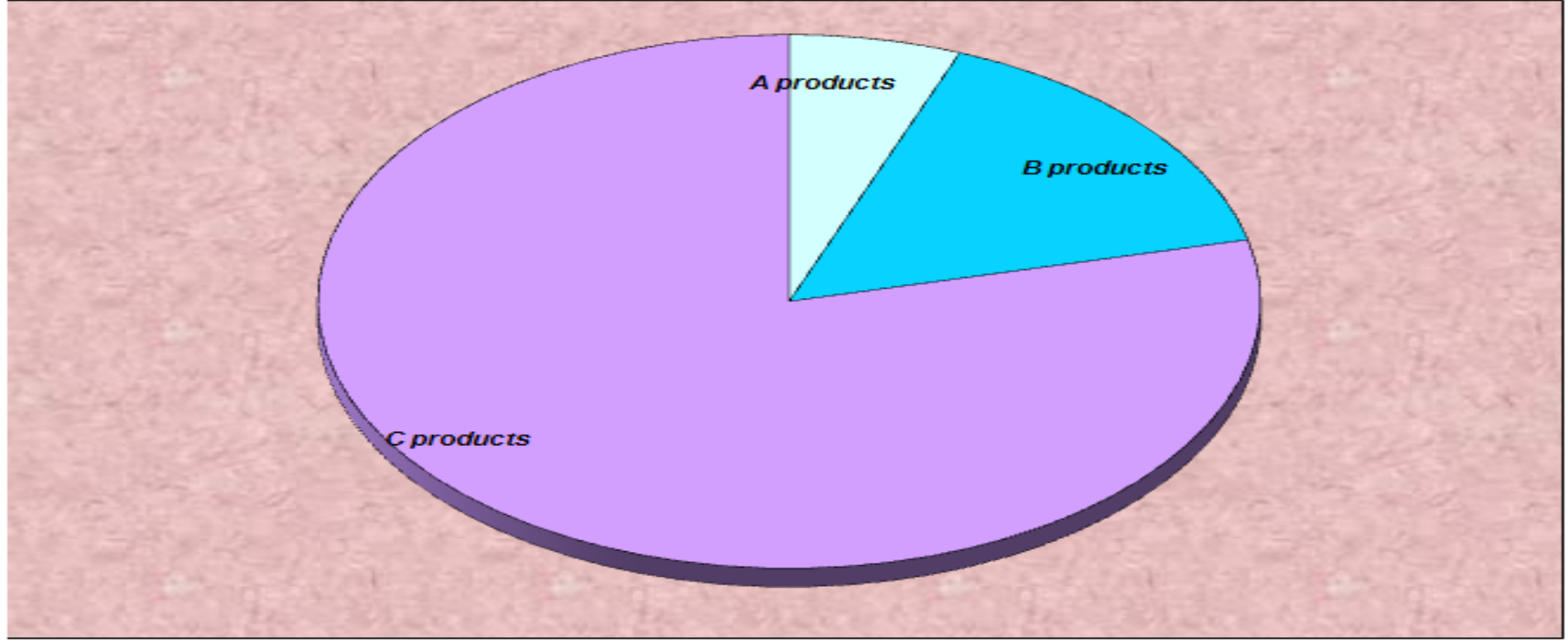

#### **Allman & Sons**

 $US<sub>s</sub>$ 

Currency

Year

2025

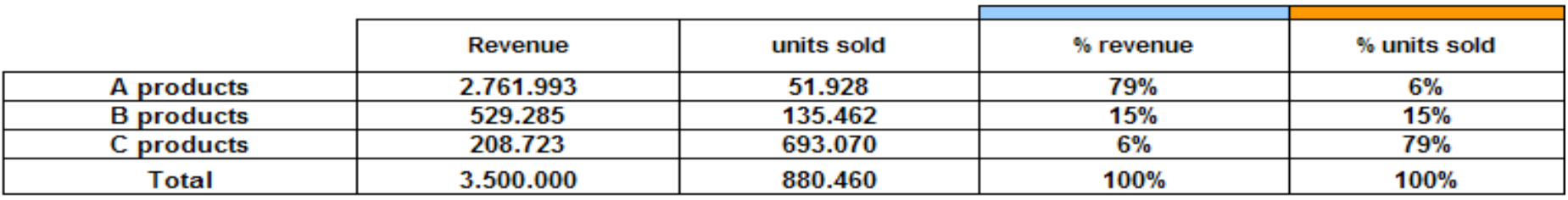

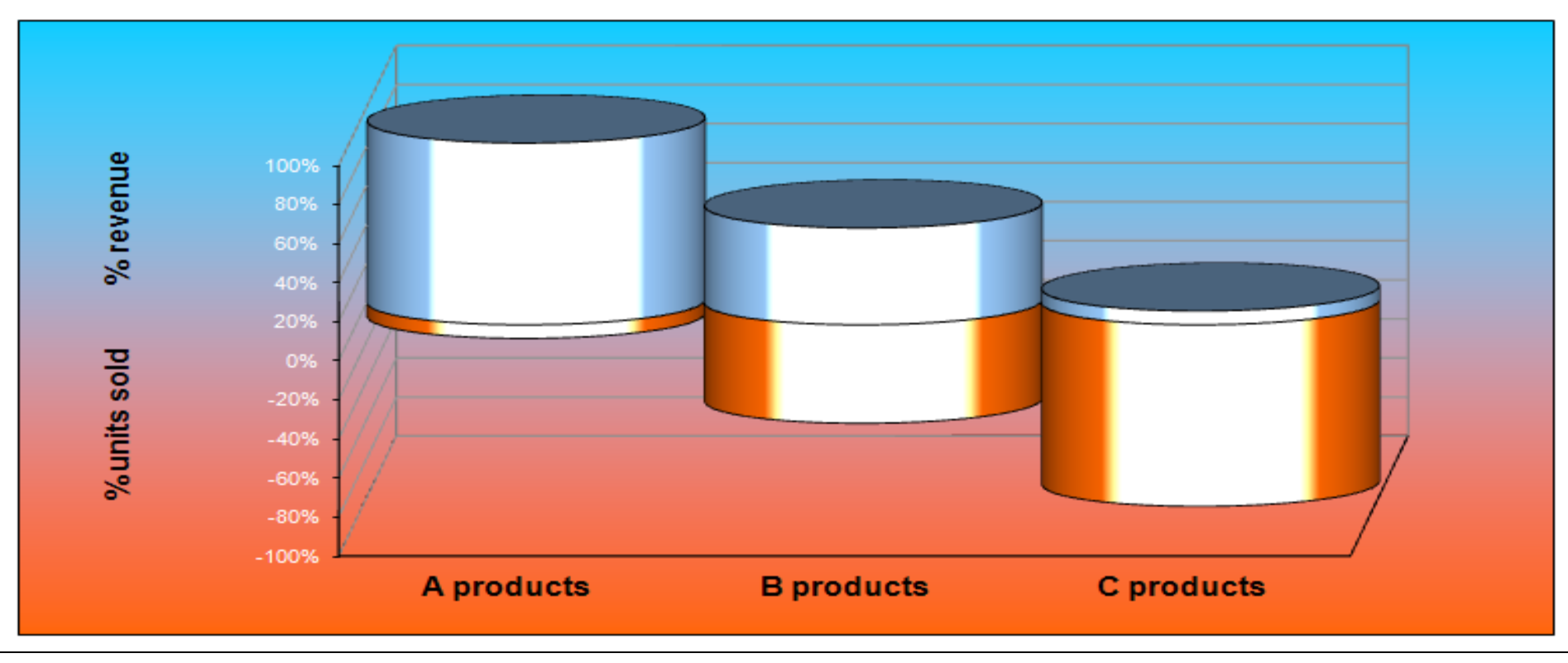

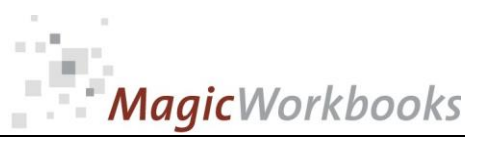

## MagicWorkbooks

### **0163-01 ABCAnalyzerS**

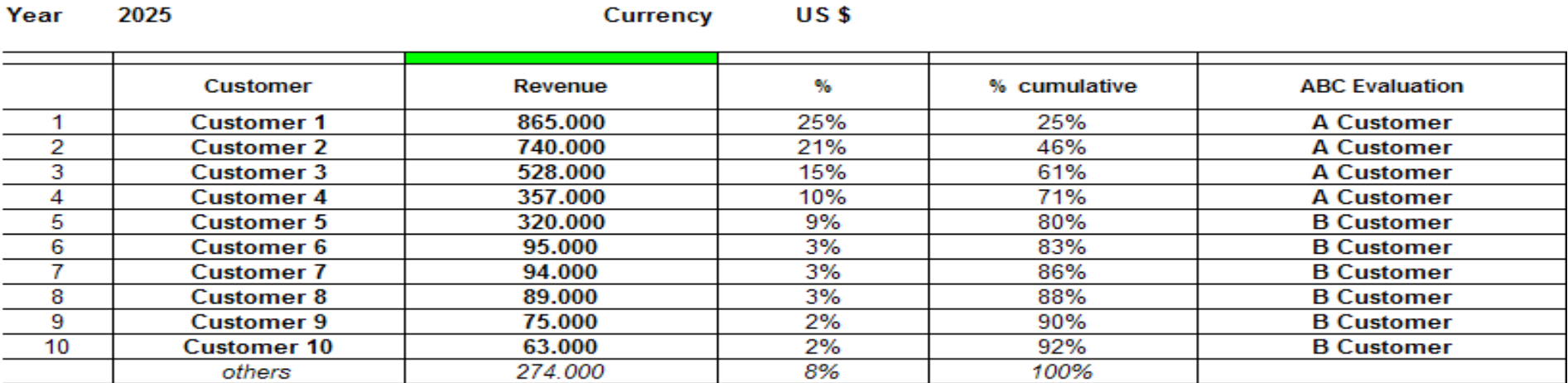

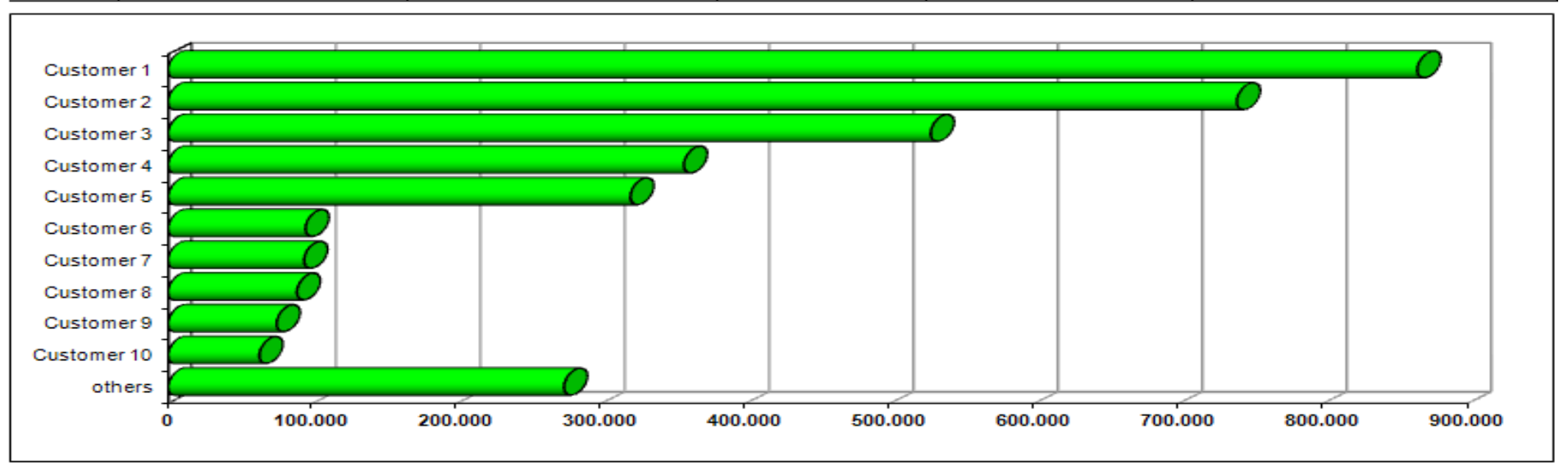

# MagicWorkbooks

### 0163-01 ABCAnalyzerS<br> **TOP TEN Products**

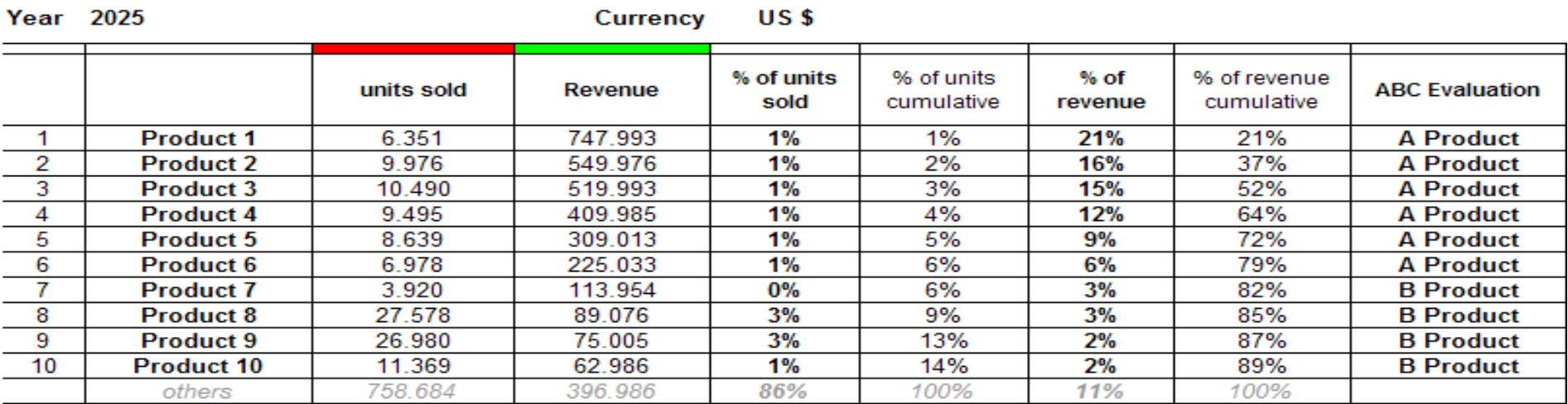

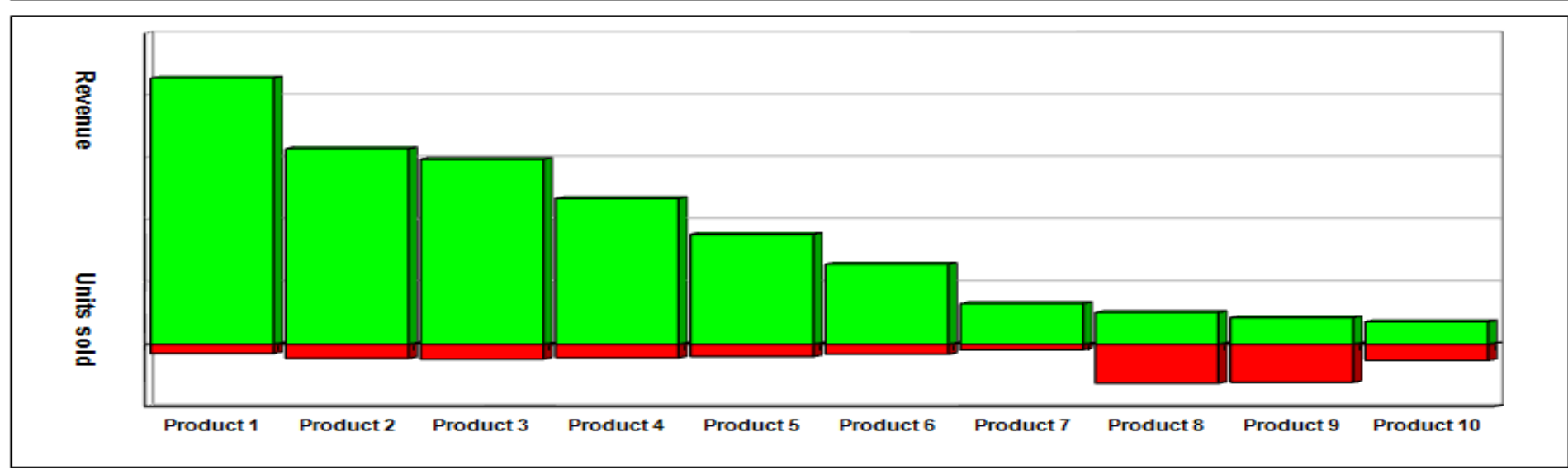

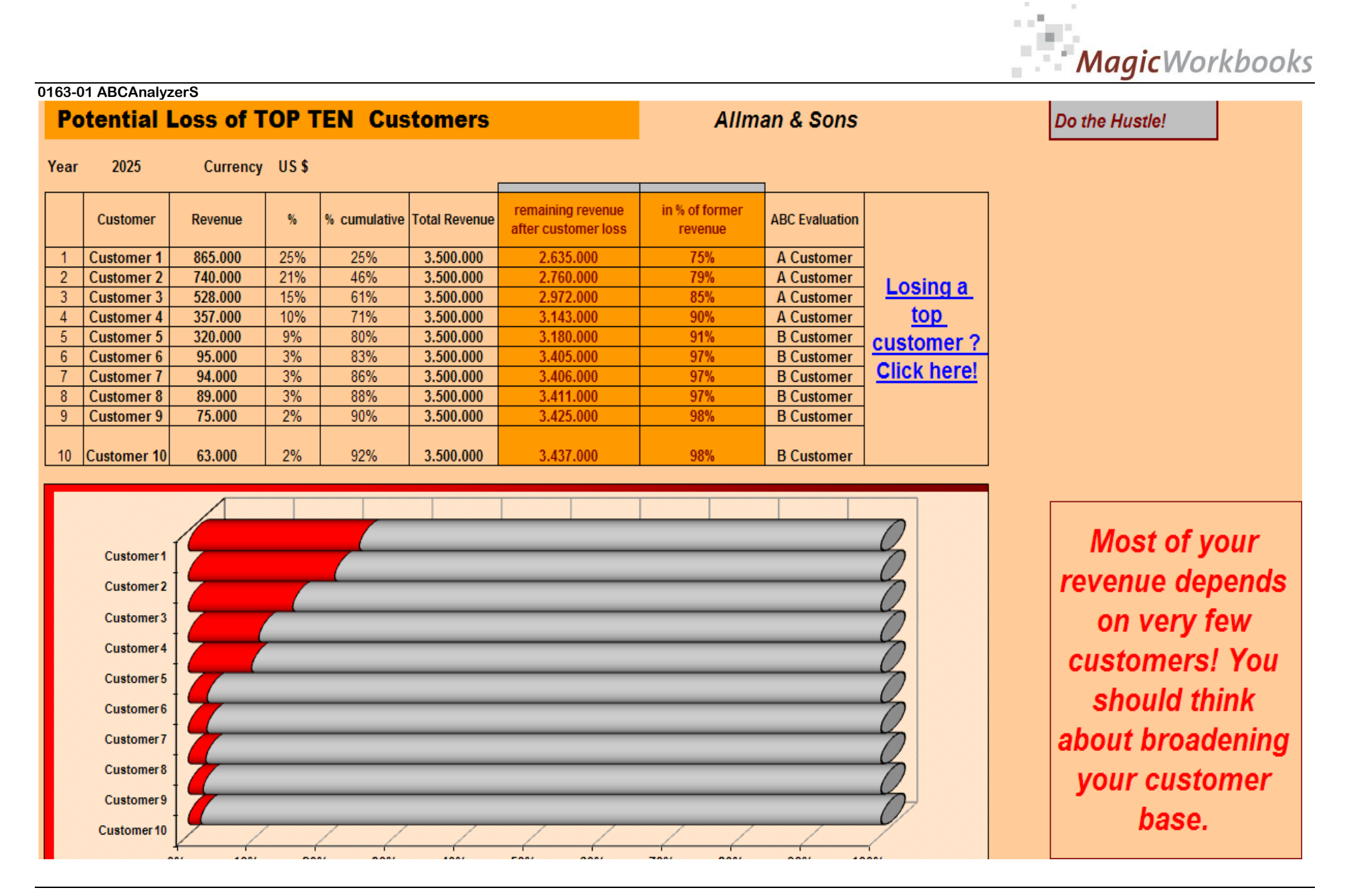

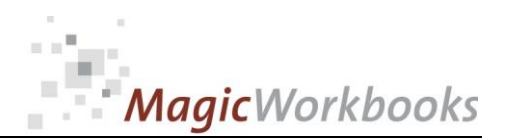

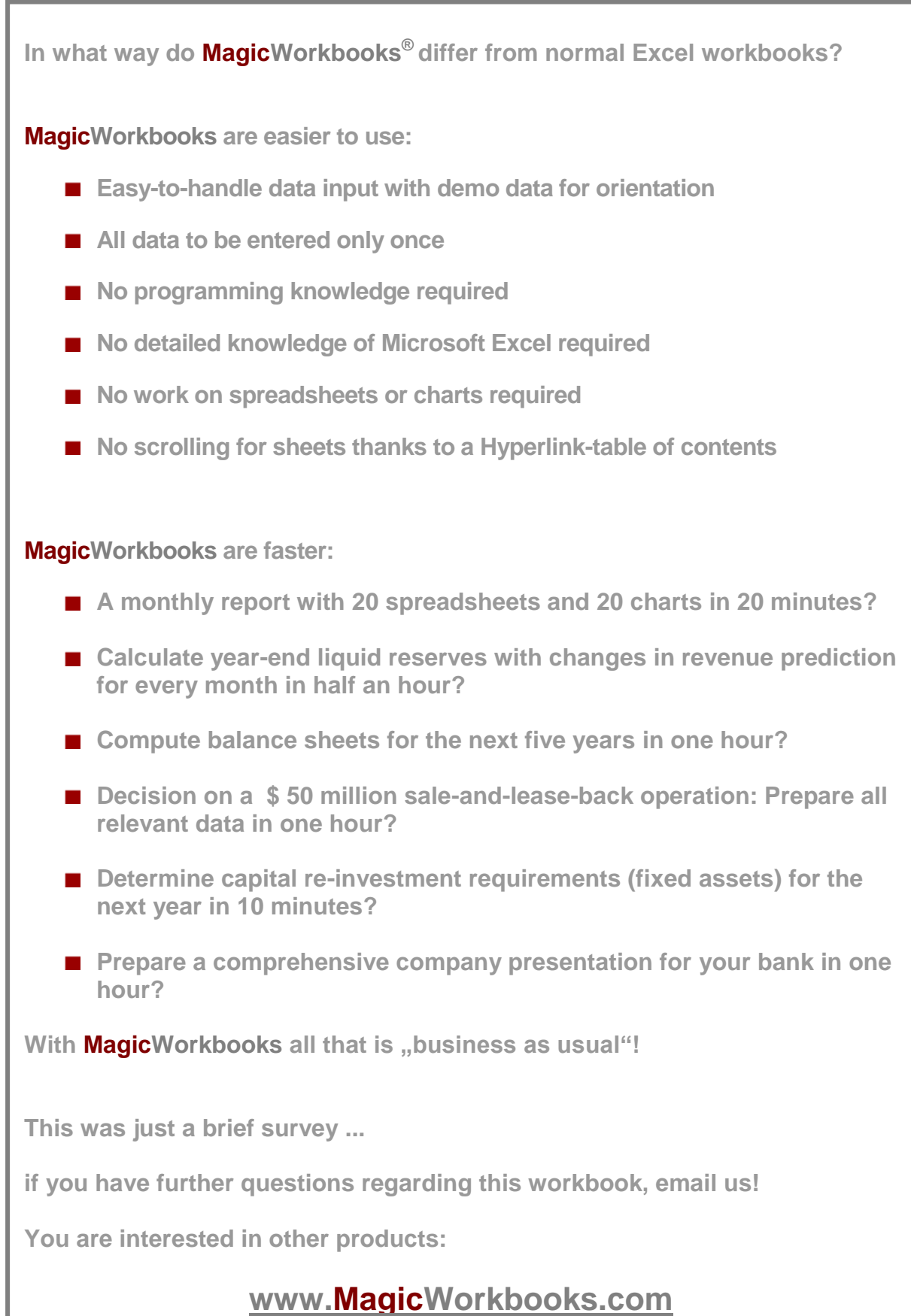